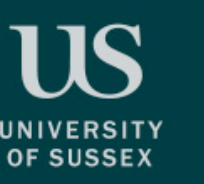

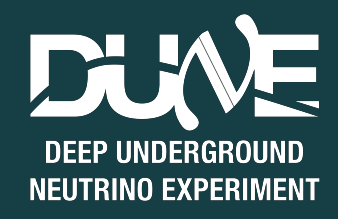

# Triggering on SN with DUNE + some more on simulations

Pierre Lasorak

1

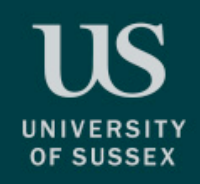

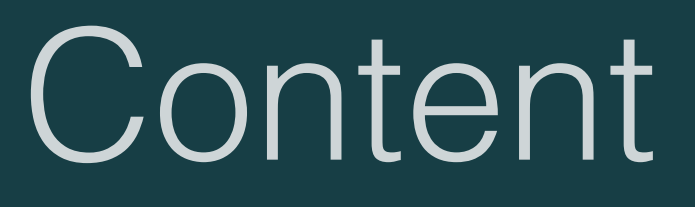

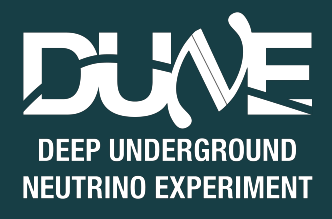

- More about the event generation for SN
- Back where we left it this morning.
	- Hit finder and then what?
- Clustering algorithm
- Burst trigger
- PDS triggering
- Future of these studies
- Other approach:
	- Machine learning

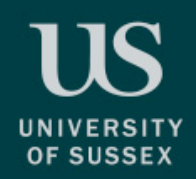

### MARLEY

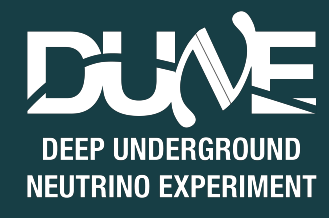

• Goal: generating a particle list, which are expected to come from a  $SWV$  interaction.

Note the \* after K

 $\rightarrow$  FORBIDDEN TRANSITION

- Implements  $v_{e}$  + Ar  $\rightarrow$  e<sup>-</sup> + K<sup>\*</sup>
- Implements all the decay gammas
- Main channel for neutrino interactions in Ar.

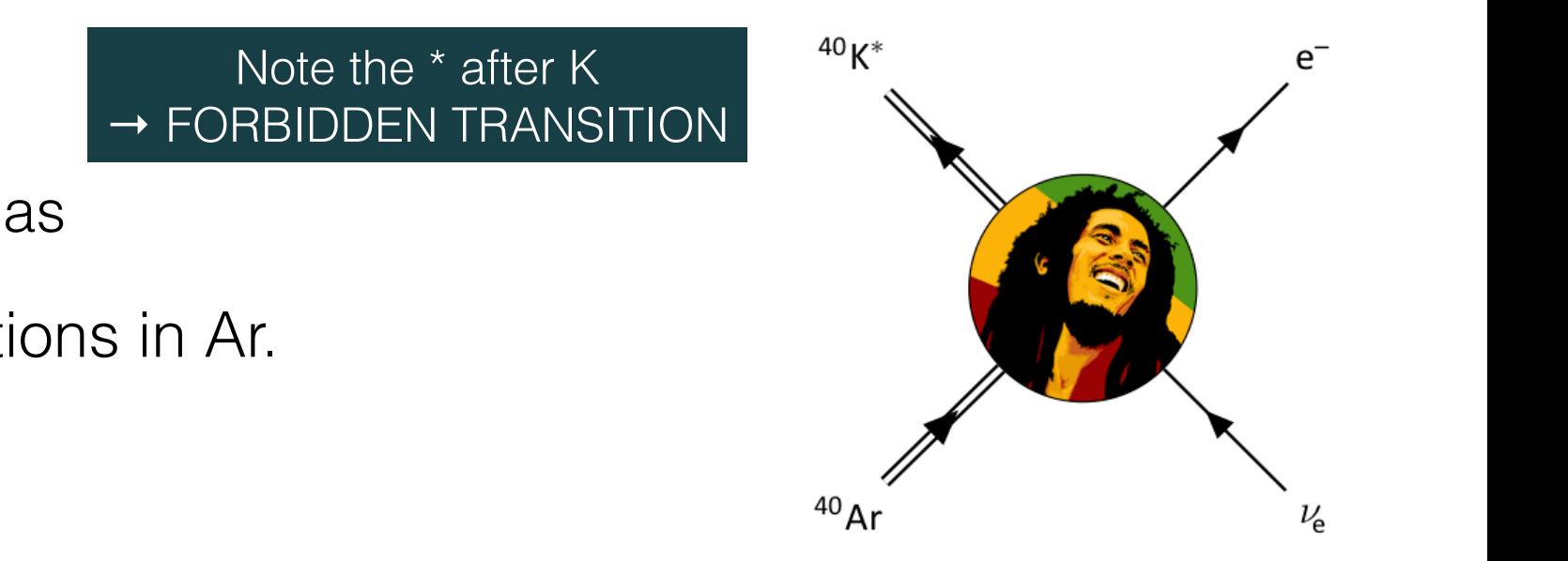

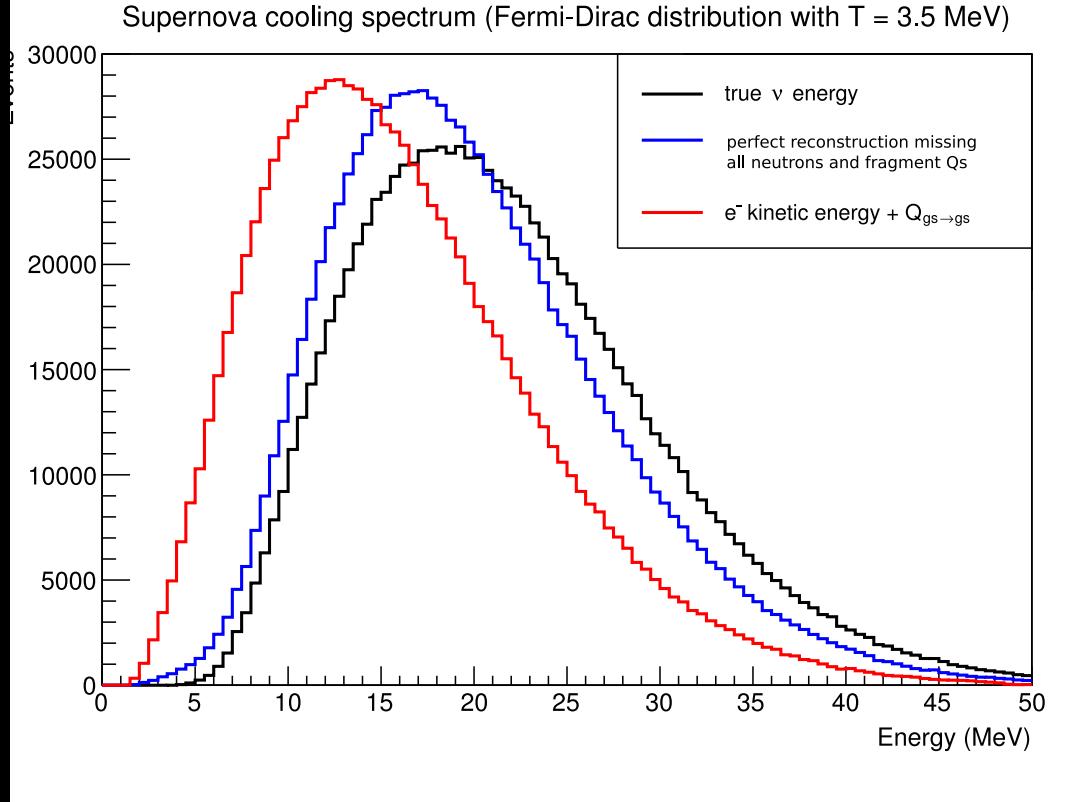

Steven Gardiner

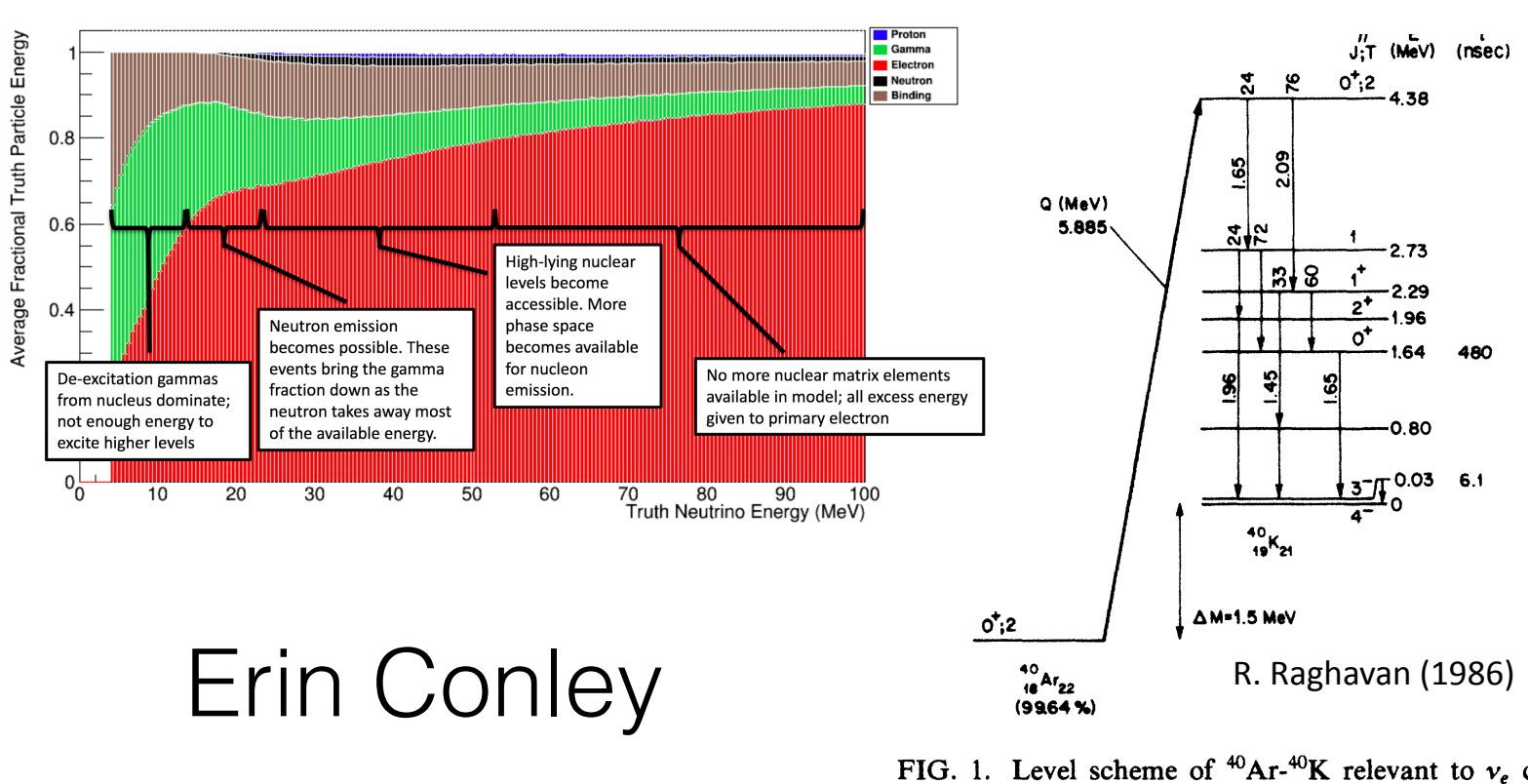

FIG. 1. Level scheme of  ${}^{40}\text{Ar}^{40}\text{K}$  relevant to  $v_e$  capture argon.

Pierre Lasorak 12/11/2018

### Radiological generator

• A event generator that generate the decay products of the radiological decays.

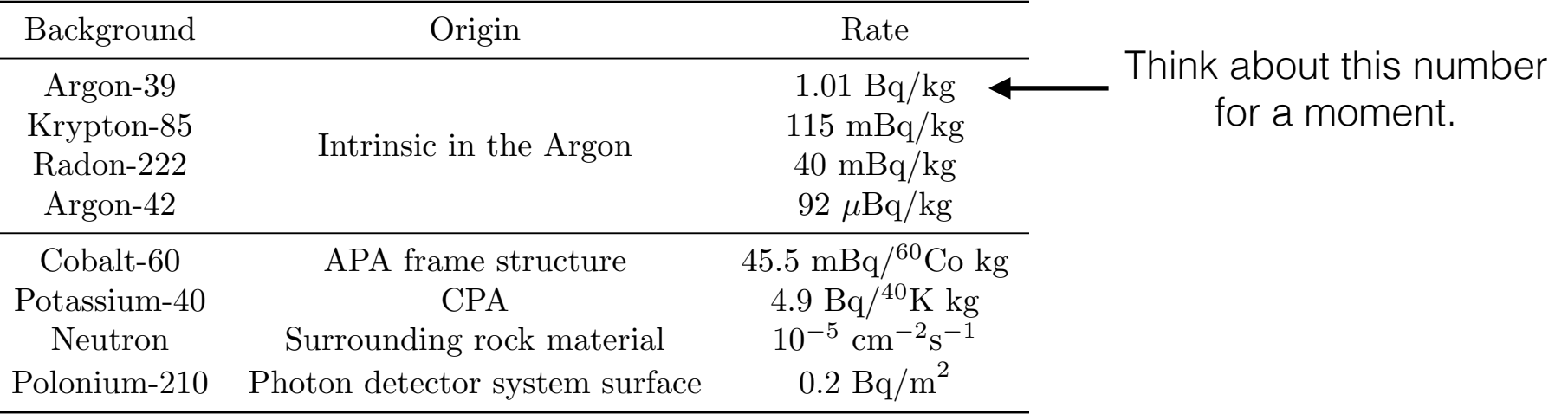

- Takes into account the position: Note that due to the neutron having a low cross section with Argon, we only
	- Neutrons are coming from the side with the side with requirement of  $\sim$ individual eciencies when Aran has them.
	- Polonium from the surface of the PDS...
- Some of them have a rather "crude" implementation:
	- No coincidence (some decays do have several decays following each other c.f. BiPo, or Uranium-238 spontaneous decays...). ic accays ao have several accays followin Loc opontano da a 6 de electron from  $\epsilon$
	- Some people are working on this, it's going to get better!!

### Challenges: **Neutrons**

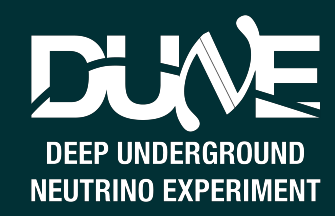

- For energy reconstruction:
	- Neutrons travel long distance
	- Very small reactive cross section (anti-resonances!!)
- For background:
	- Neutrons have similar energy depositions to low-E  $\nu$
- From spallation + uranium in the rock and cement

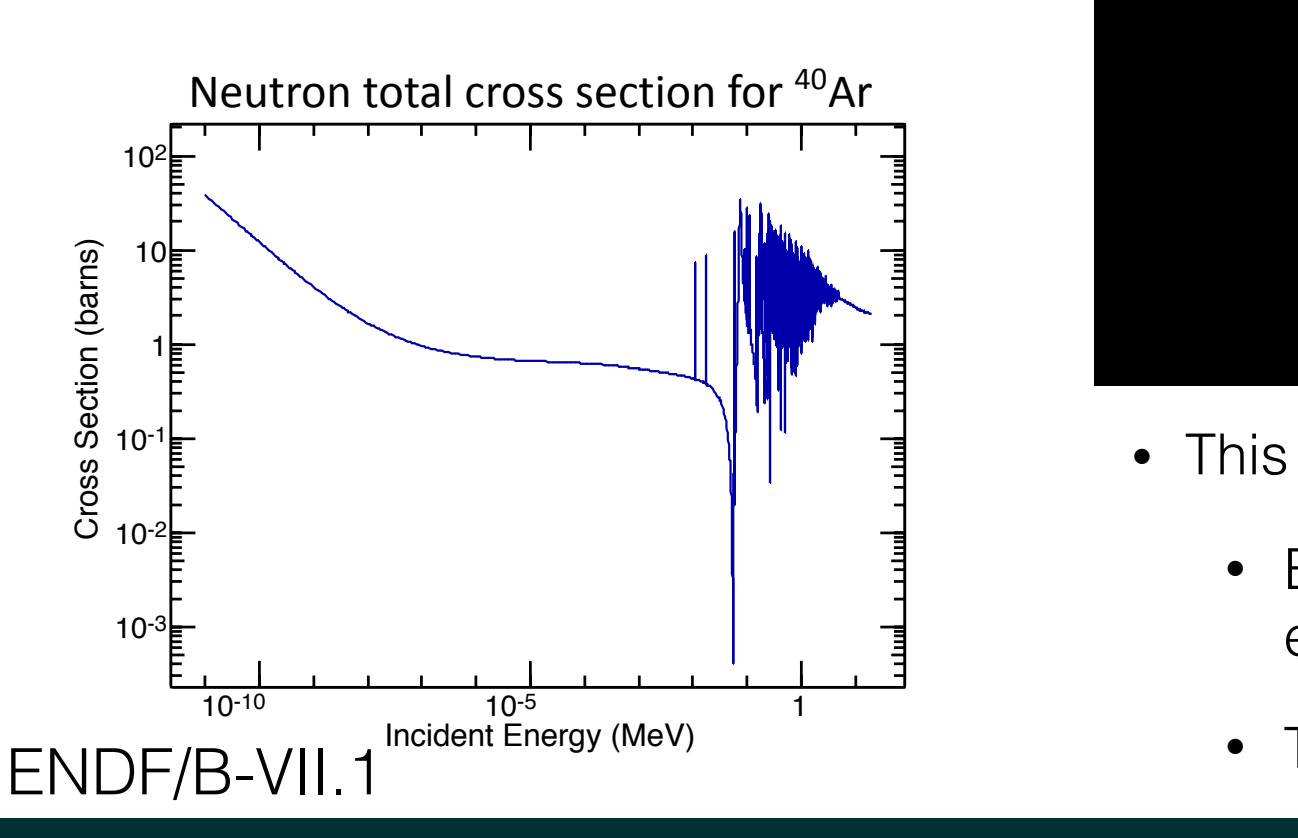

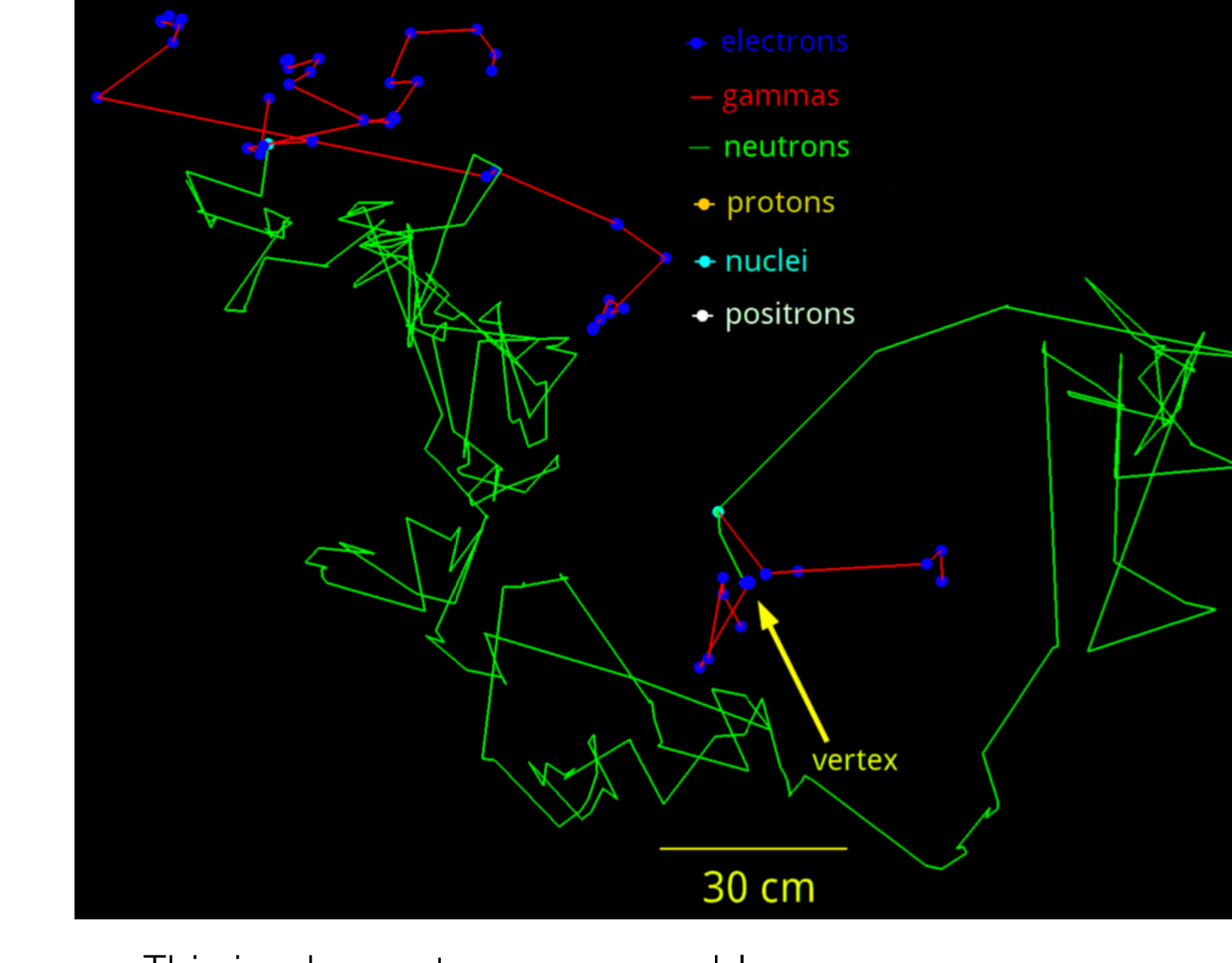

- This is why neutrons are a problem:
- event (solar, SN) • Energy deposition very close to low energy neutrino
	- They can be everywhere!

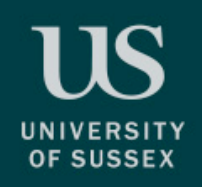

### SN interactions Neutron interactions

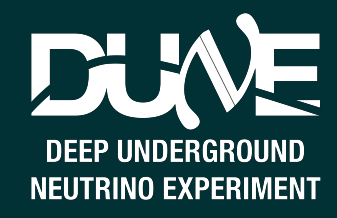

- Home-made event display (you should try to make yours!)
- Neutron can create similar energy deposition

on collection wires High energy SN interactions C<br>C

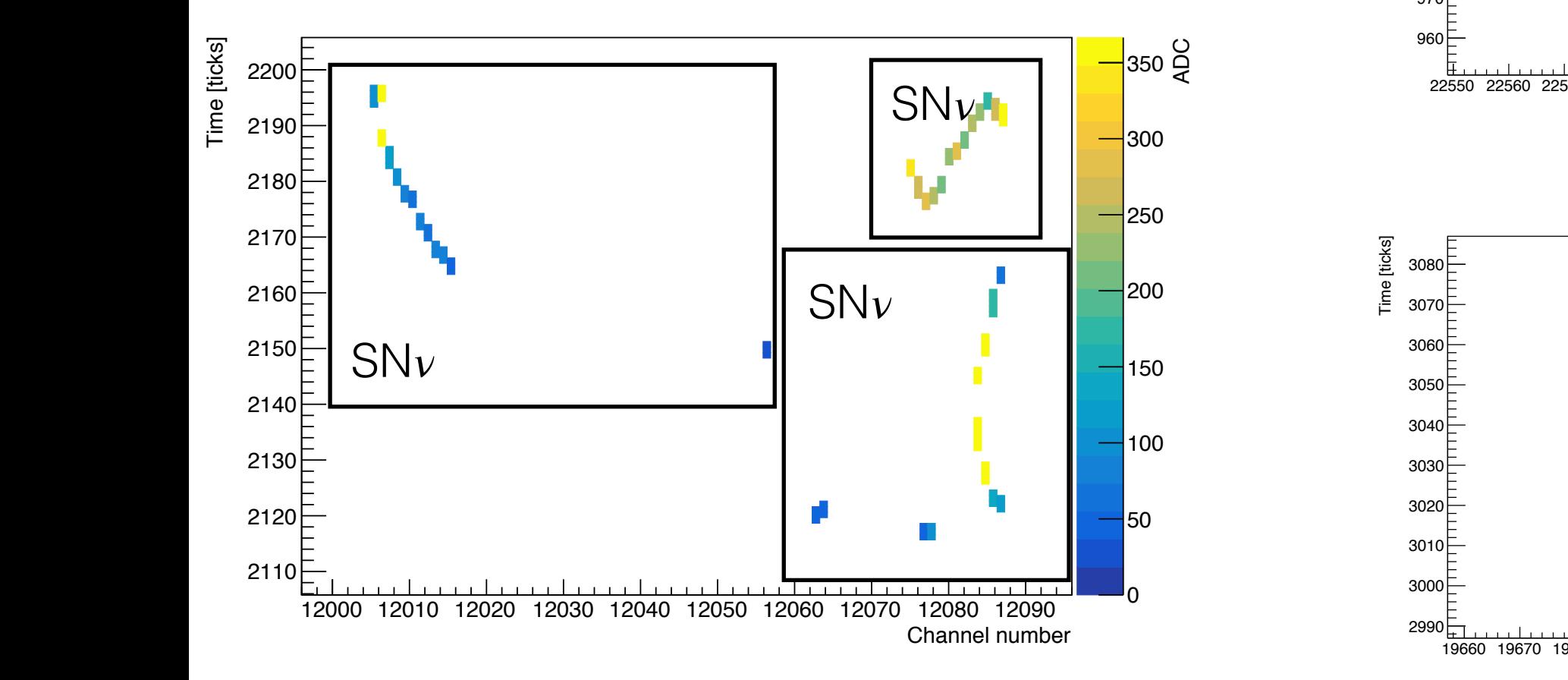

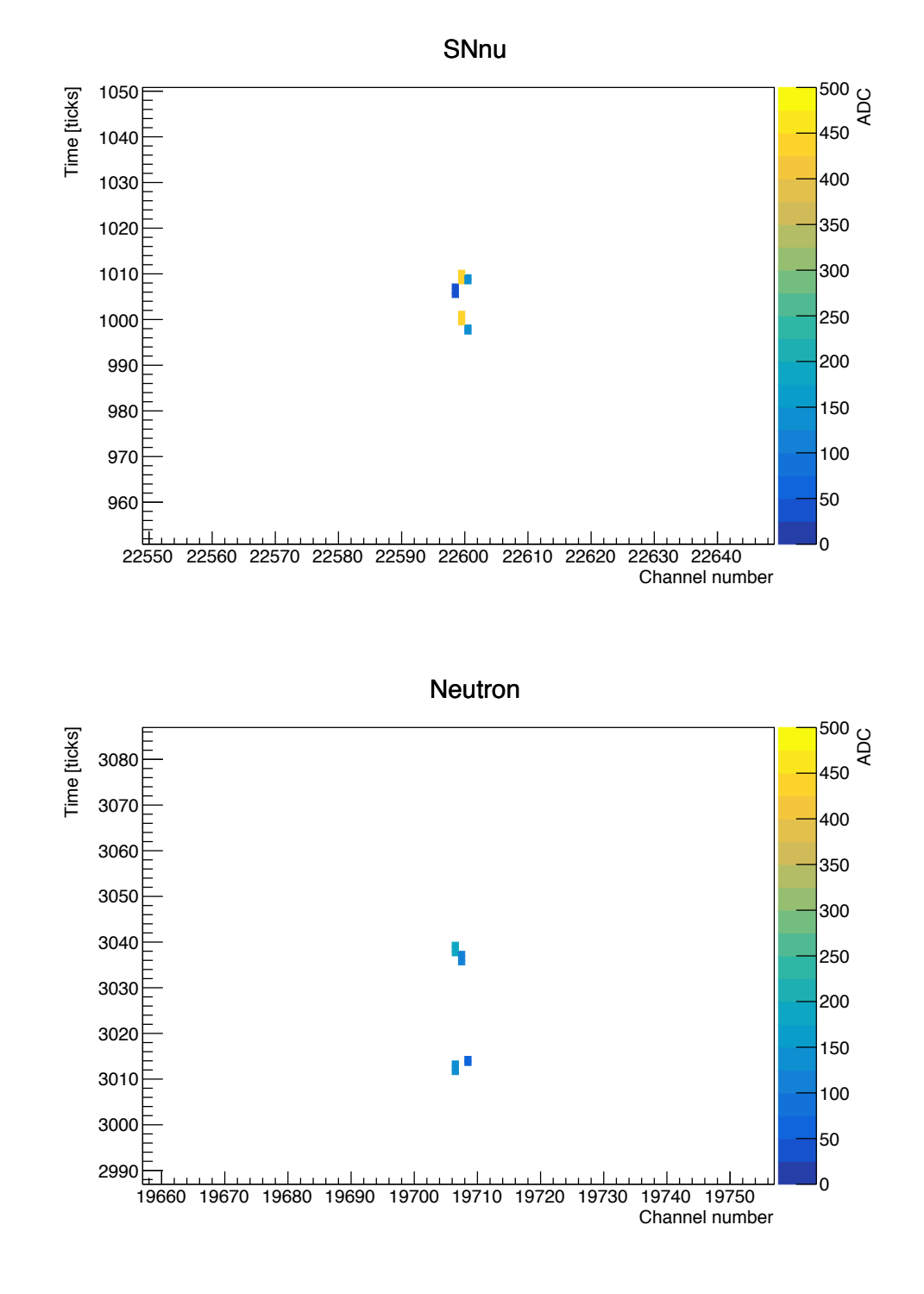

# The triggering problem

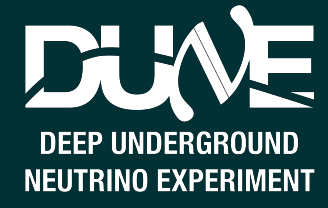

- So we have all these hits
- How do we create a triggering algorithm from these?
	- Counting?

**UNIVERSIT**' OF SUSSE)

• SumADC of all the hits?

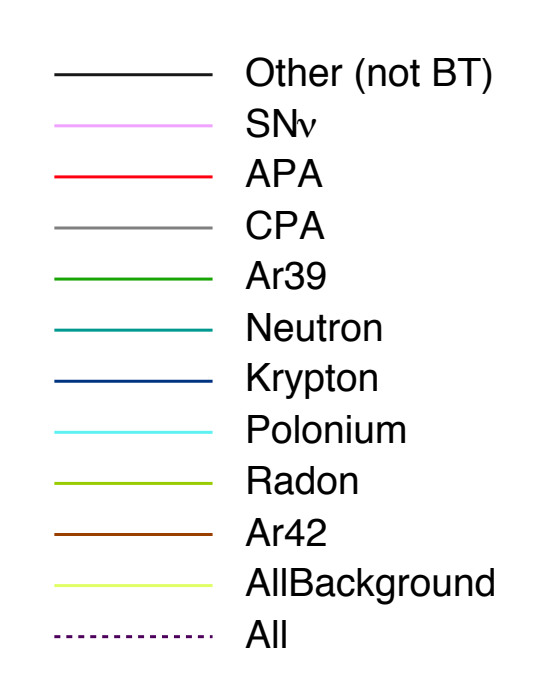

#### "Hit" is a data object which contains:

- Time (tick)
- Time extent (RMS)
- Amplitude or integral (or both)
- Channel number

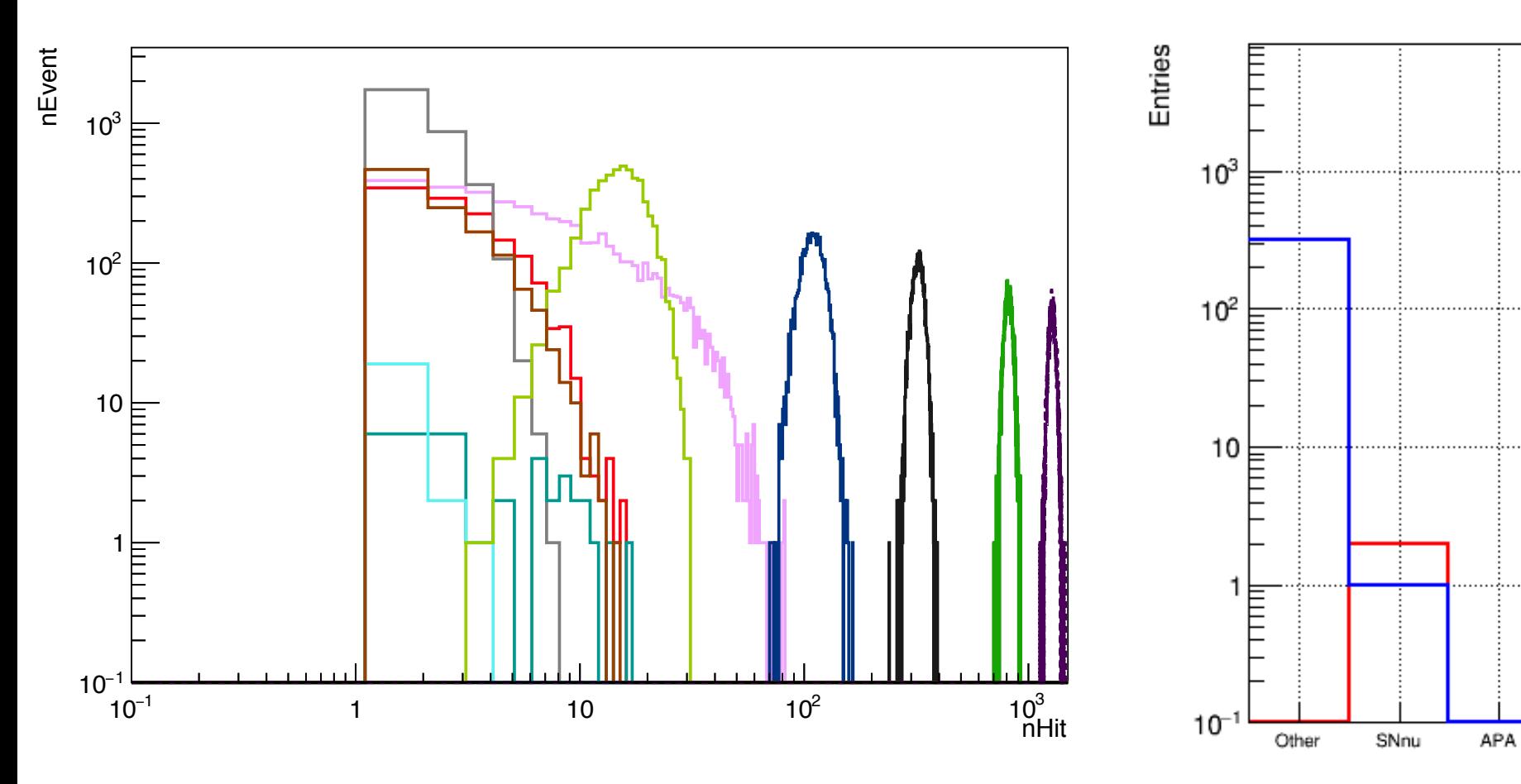

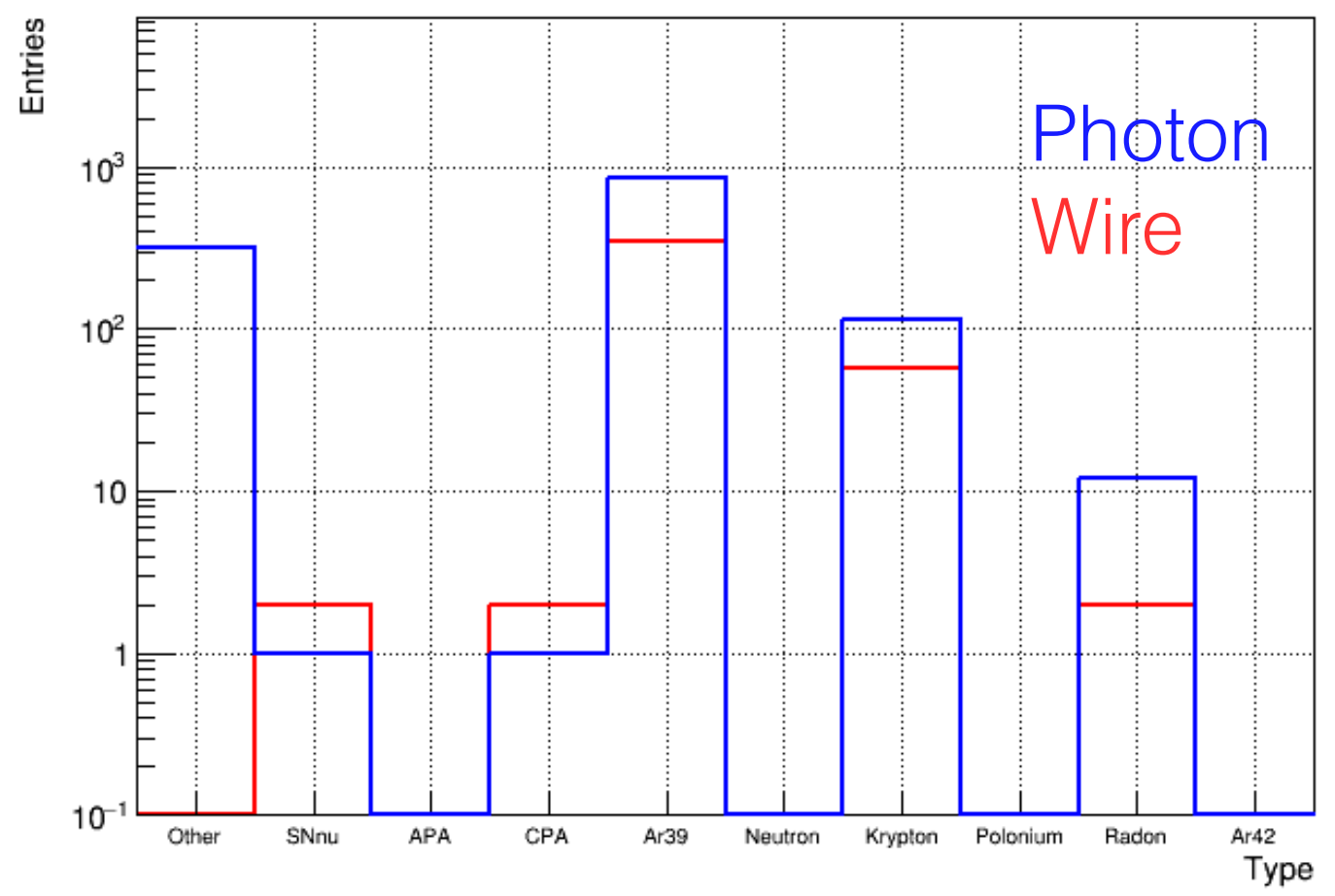

# The triggering problem

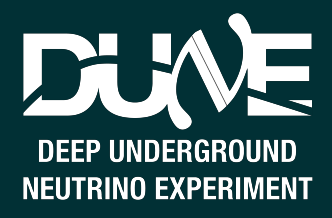

- So we have all these hits
- How do we create a triggering algorithm from these?
	- Counting?
	- SumADC of all the hits?
- Other (not BT) SNν APA CPA Ar39 Neutron Krypton Polonium Radon Ar42
- "Hit" is a data object which contains:
- Time (tick)
- Time extent (RMS)
- Amplitude or integral (or both)
- Channel number

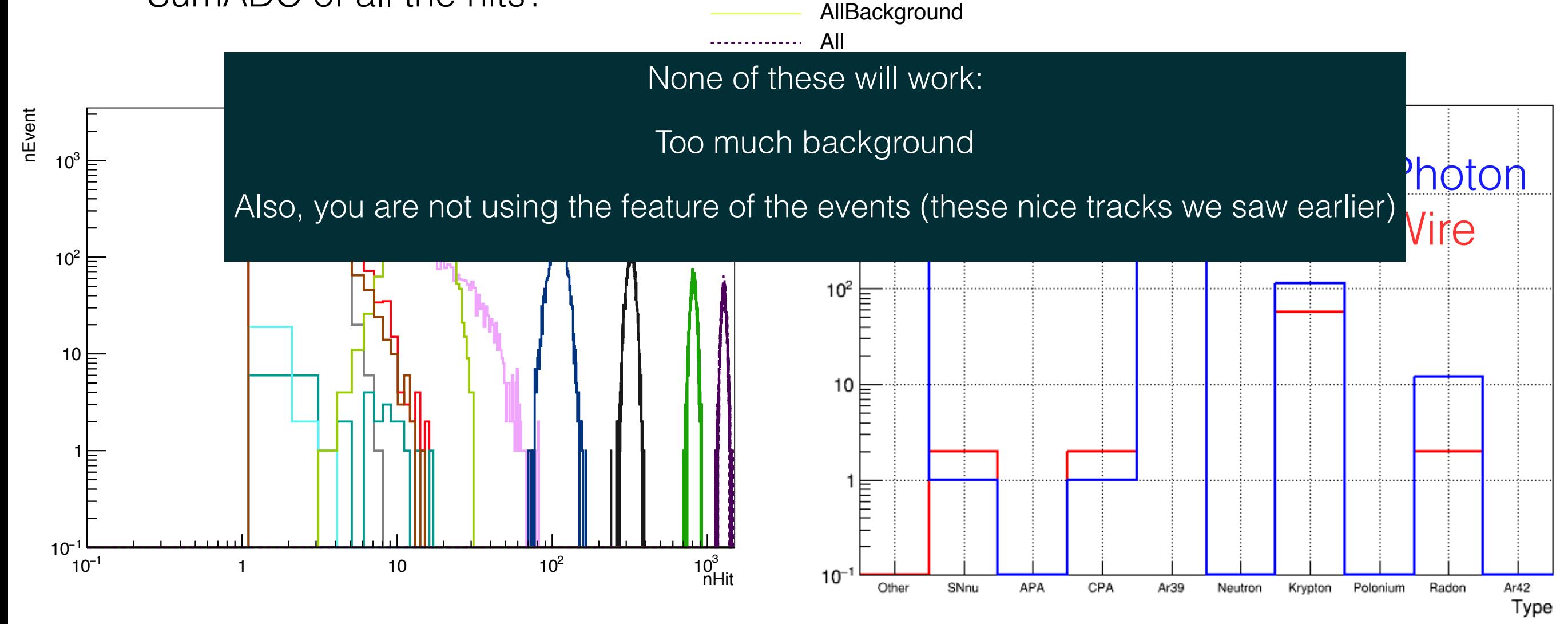

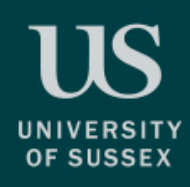

### Clustering and the wires of the wire wire also wires and the wire wire along the wire and the wire and the contract on a sequential order  $\sum_{N \in U} \sum_{\text{NEUTRING EXPERIMENT}}$ channels. • Within these channel cluster, group hits close in time.

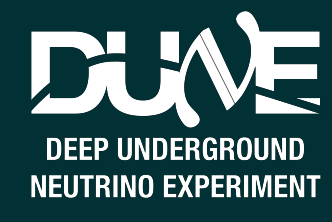

- Instead we cluster the hits:
	- Take the neighbouring hits in time and space and cluster them.
		- Order the hits by channel
		- Cluster by channel
		- Order the hits by time
		- Cluster by time
	- Require that the cluster has a certain extent and number of hit.
		- This step will get rid of single hits of Ar-39
		- Very simple reconstruction, that can be run online.
	- Good efficiency after 20 MeV
		- here, take this plot with caution  $\begin{bmatrix} 1 & 1 \end{bmatrix}$ • Unsure what the backtracker is doing

#### Cluster is a bag of hits close in space and / or time

• Cut on total ADC sum of the hits in the cluster, minimum number of channels in a

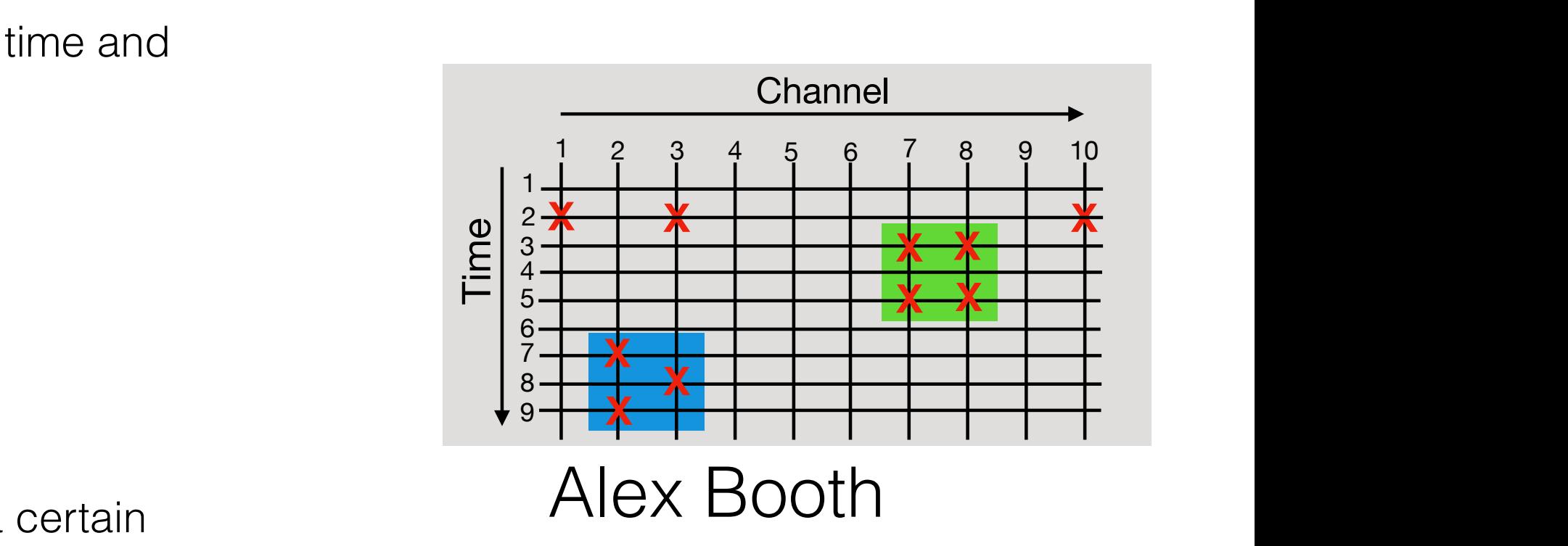

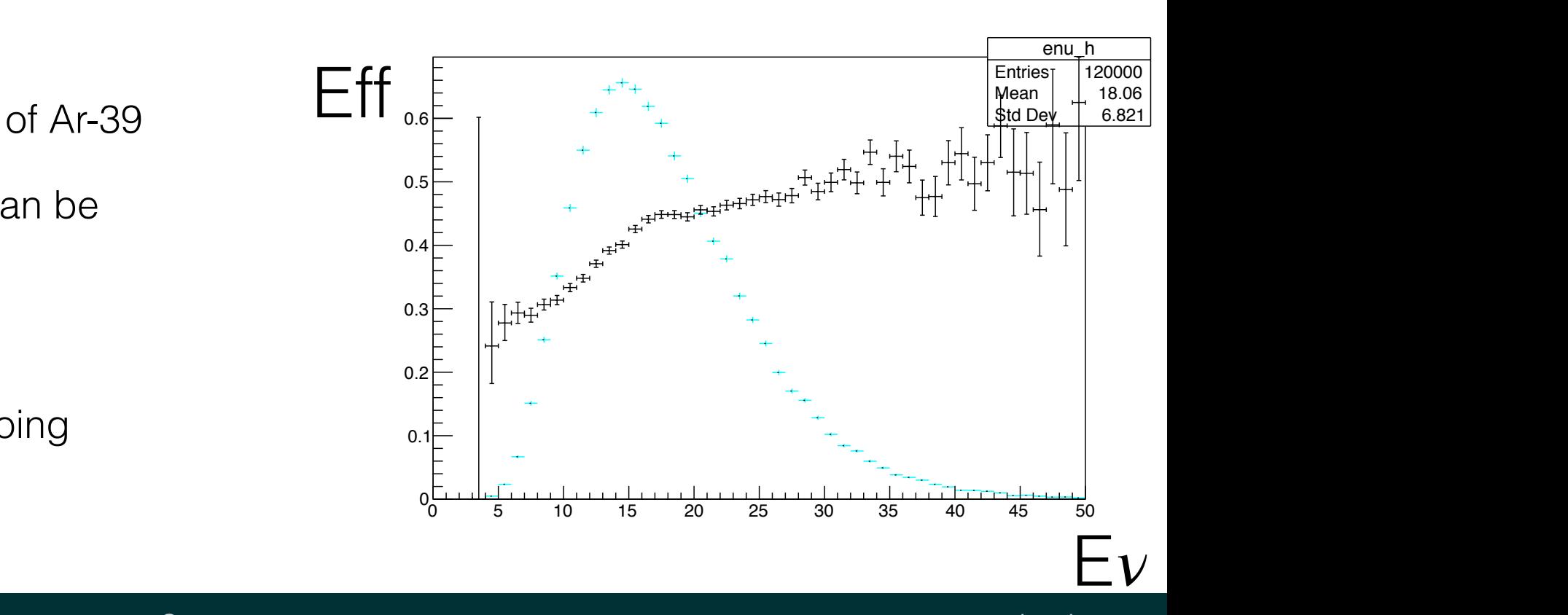

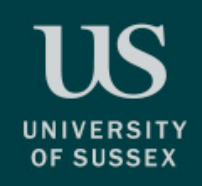

### Burst trigger

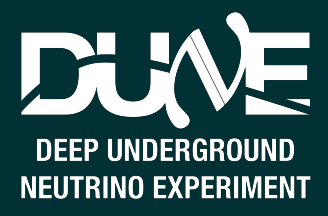

- Count the number of clusters in a time window (10 seconds).
- If the number of clusters is bigger than a threshold, issue a trigger that will record the whole FD for 30 seconds.
- What create the clusters when there is no SN?
	- Mainly neutron and Radon which have high energy.

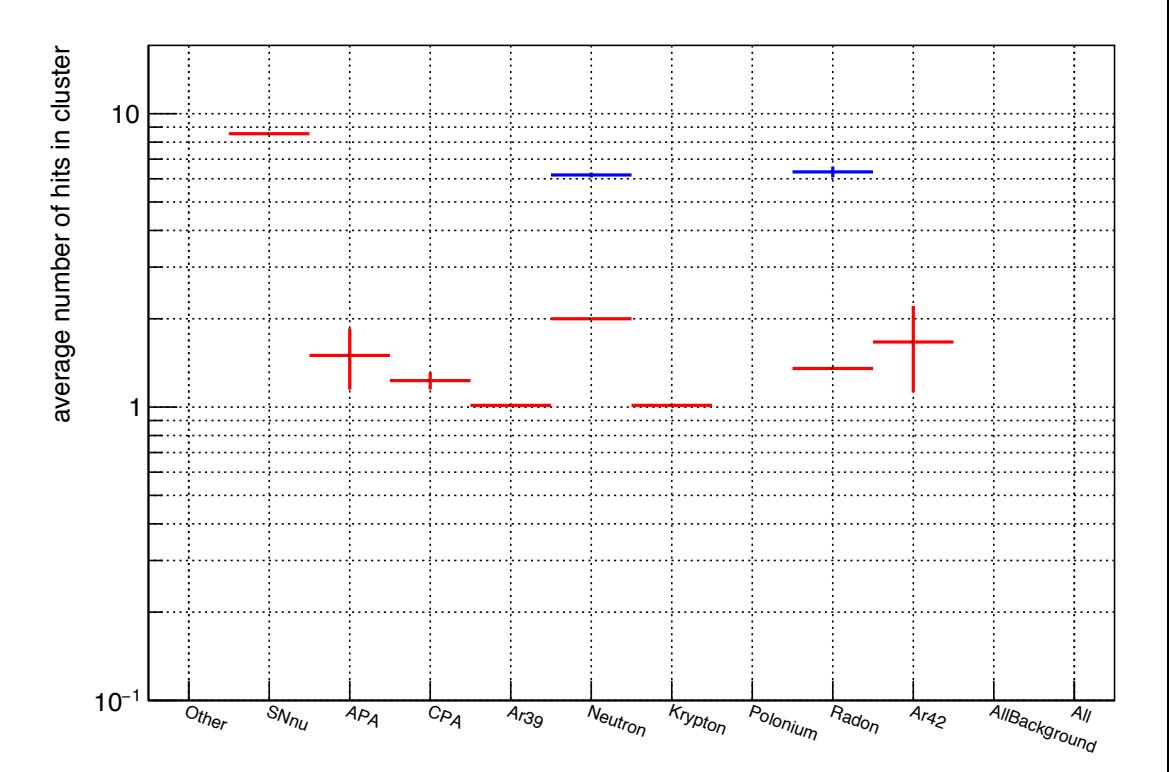

- What should be this threshold so that there is not too much fake??
	- From Simon's talk, once per month is OK

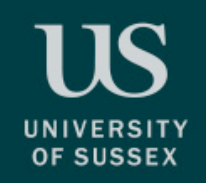

#### Burst Trigger plementation require a complex, fast and large data buler a complex, fast and large data buller since one need<br>The complex of the complex, fast and large data buller since one needs to buller since one needs to build the wait up to 10 seconds to have a trigger decision.  $\Box$   $\Box$ down to  $\mathbb{R}$ . In the case where the noise should be the noise should be the noise should be the dominant o background (see Figure 3, the ratio would have to be a ratio of number of APAs (hence number of wires) rather than a volume rather than a volume rather than a volume ratio. In the neutrons,

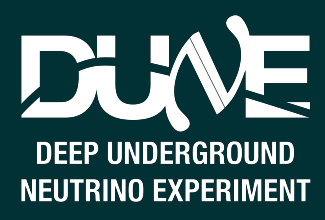

• From the background rate, one can derive the background cluster rate, i.e frequency of clusters when there is no SN. 3.3 Threshold choice Starting from the clustering background rate (*BR*), which is defined as: this ratio should be a ratio of area rather than volume (since the neutrons come from the side of the detector), is a controller than the constraint of  $\alpha$ of clu  $\overline{A}$ 

$$
BR = \frac{n_{\text{background clusters}}}{n_{\text{events generated}} \times T_{\text{event}}} \times \frac{V_{10 \text{ kT}}}{V_{1 \times 2 \times 6}}
$$

• What is the rate of few clusters?

$$
FR = BR \times \sum_{n=n_{\text{Thr}}}^{\infty} \text{Poisson} \left(\mu = T_{\text{Integer}} \times BR, n\right)
$$

• Integrate the tail of the Poisson distribution. and the ratio *<sup>V</sup>*10 kT  $\overline{V}$ he tail of the Poisson distribution, **Time is the integration** 

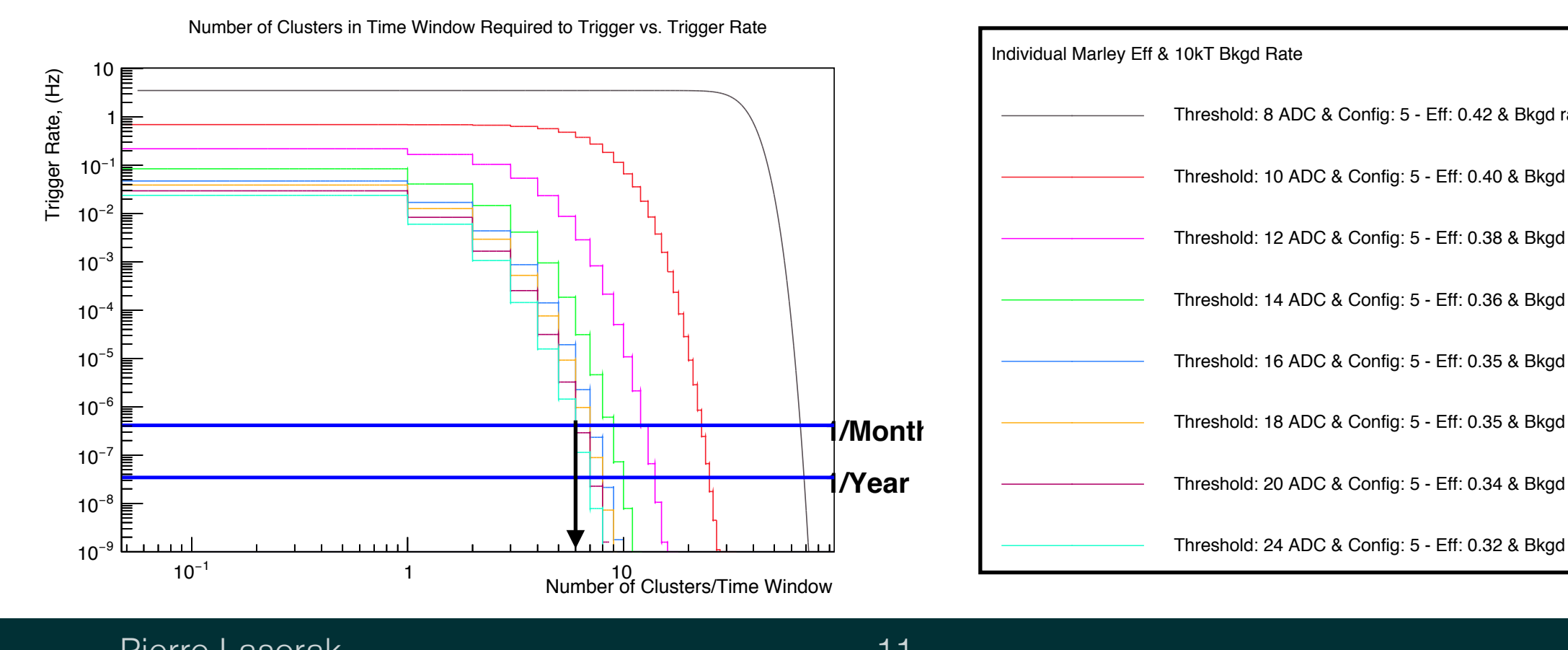

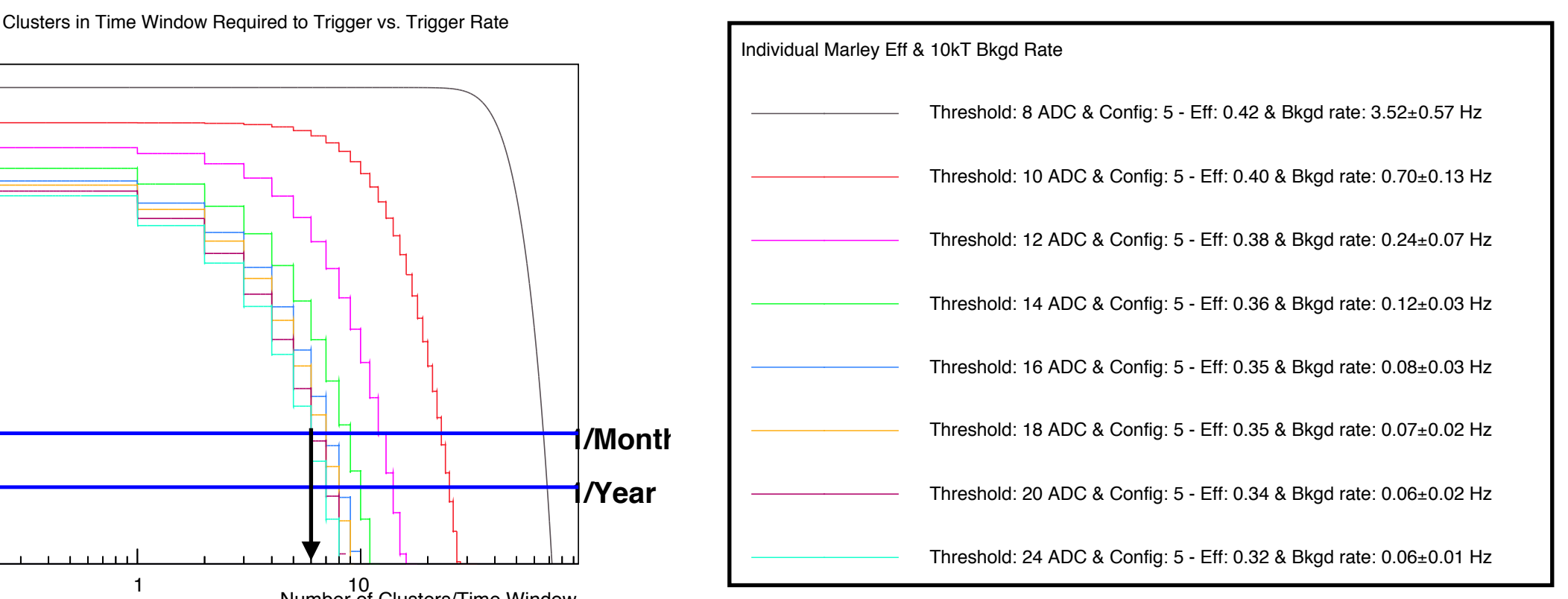

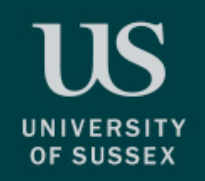

#### **Burst Trigger** - Assume a SN creates a certain number of events in the detector, *n*SN. - The number of cluster which will to be detected is *n*detected clusters = *n*SN ⇥ , where  $\mathcal{L}_{\mathcal{A}}$  is the ecoeforth and detecting a cluster from a state from a SN.

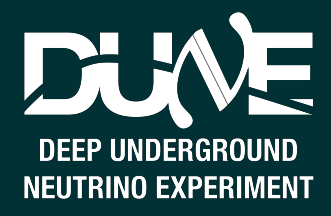

• Now want to know how much  $v$  the SN has to create to trigger.  $\overline{X}$  - The ecoelection for detecting the SN,  $\overline{X}$  $\circ$  know how much  $v$  the SN has to create to

$$
\epsilon_{\text{Trigger}} = \sum_{n=n_{\text{Thr}}}^{\infty} \text{Poisson} \left(\mu = n_{\text{detected clusters}}, n\right)
$$

- Convert the threshold cluster + efficiency into SN triggering efficiency.  $\mathcal{L}(\mathcal{L})$  repeat this procedure for SN which have a number of events between  $\mathcal{L}(\mathcal{L})$  $100$  the threshold cluster  $+$  efficiency into SN trigo shows the resulting eciency.
- Convert number of events to distance. 6

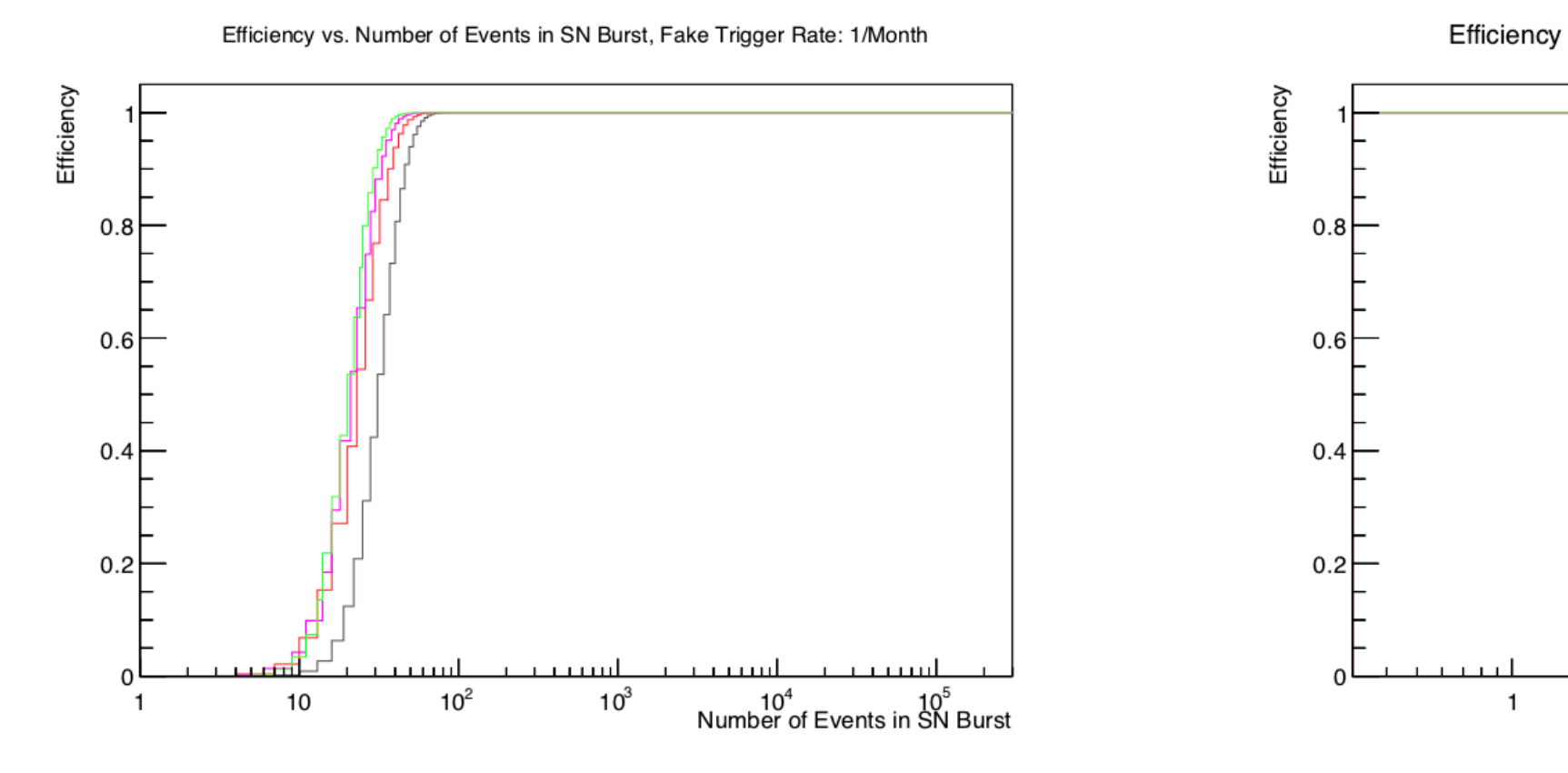

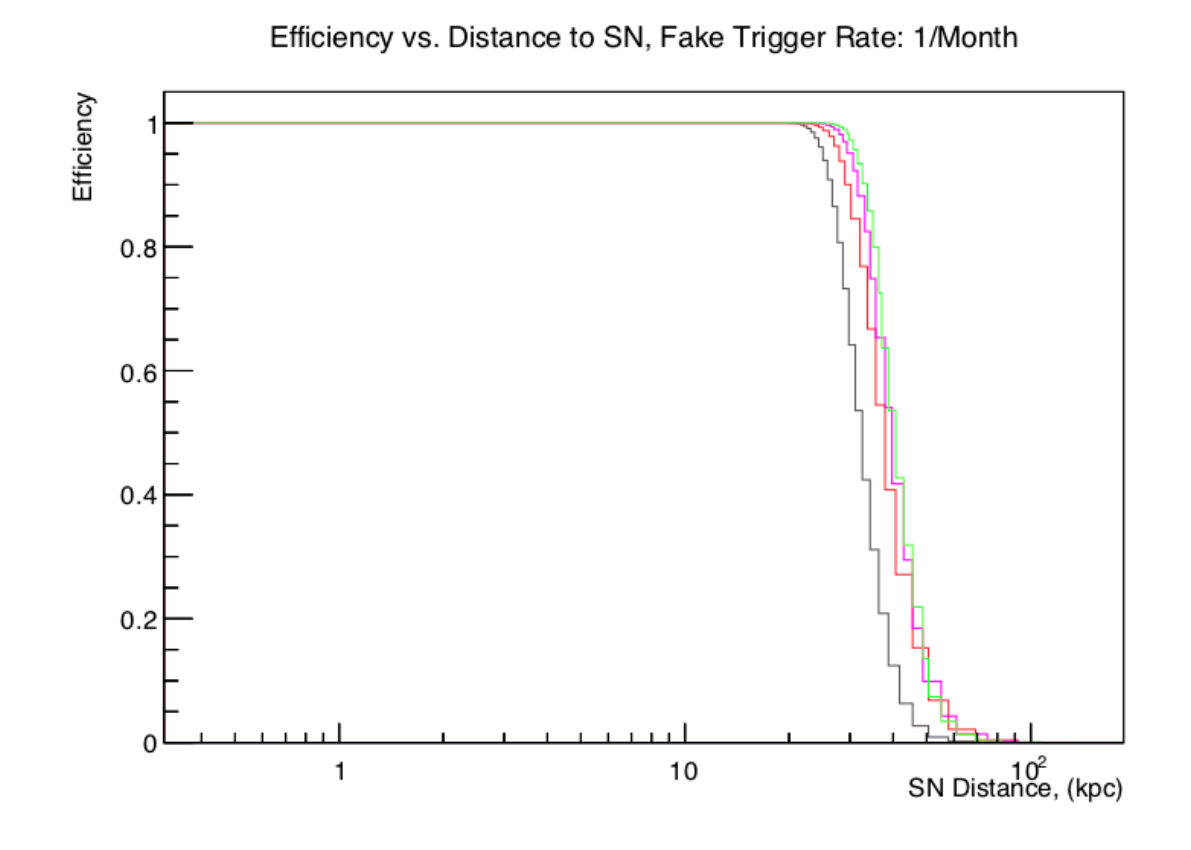

### Burst Trigger

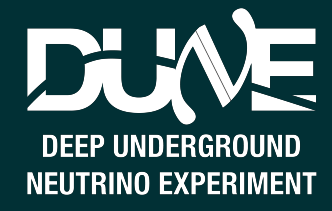

Galactic Neighbourhood Coverage with Fake Trigger Rate 1/Month/10kT

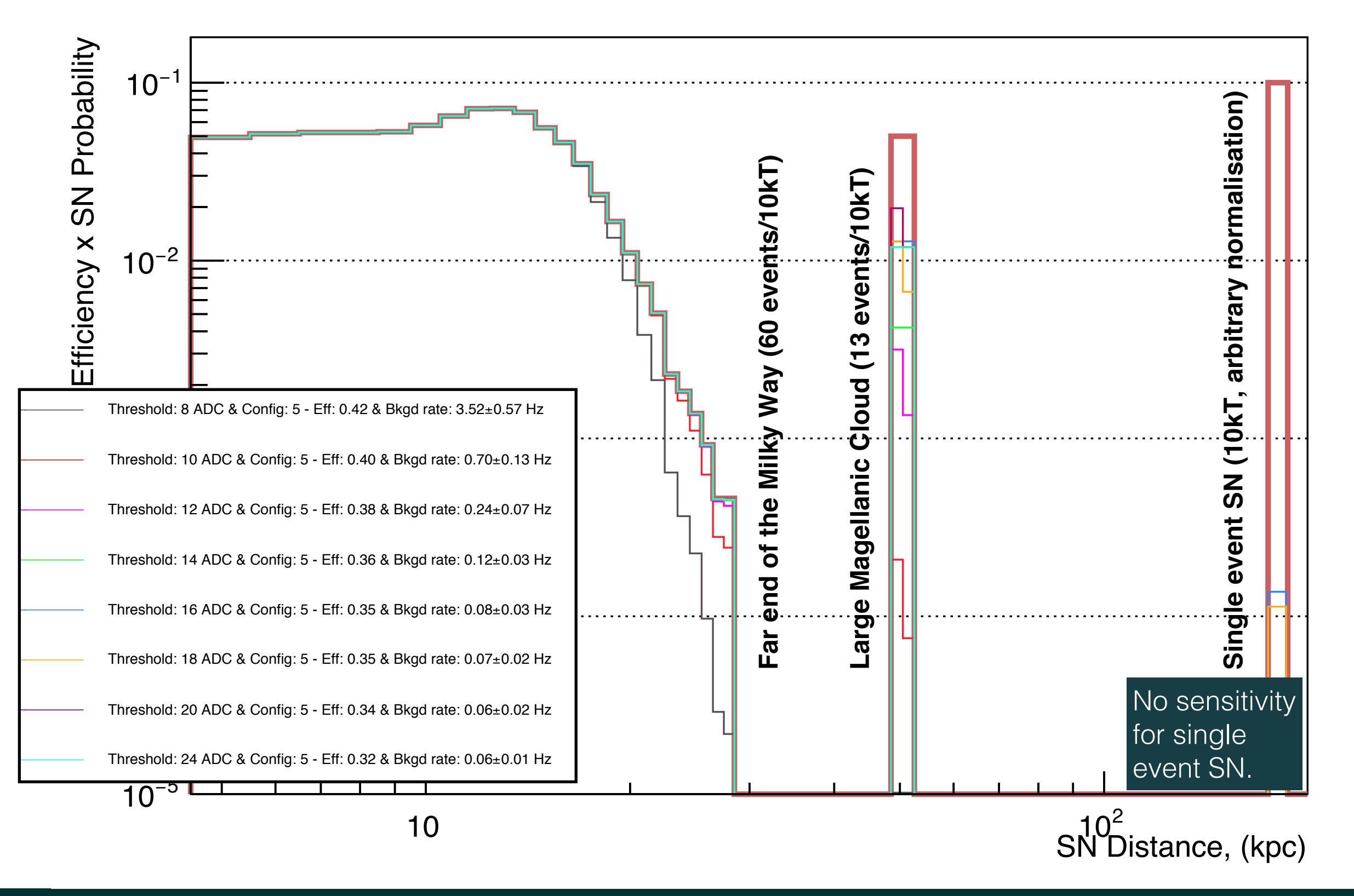

**OF SUSSEX** 

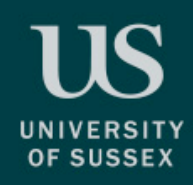

# PDS SN triggering

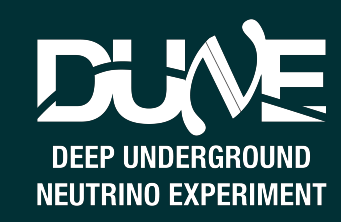

- Same algorithm can be applied in the case of the PDS.
- Clustering on optical hits rather than TPC hit primitives.
- Gets comparable results to the TPC studies
	- Black  $\rightarrow$  Nominal design
	- Red → Dip Coated design
	- Magenta → Improved double shift design
	- Green → ARAPUCA1.3 design

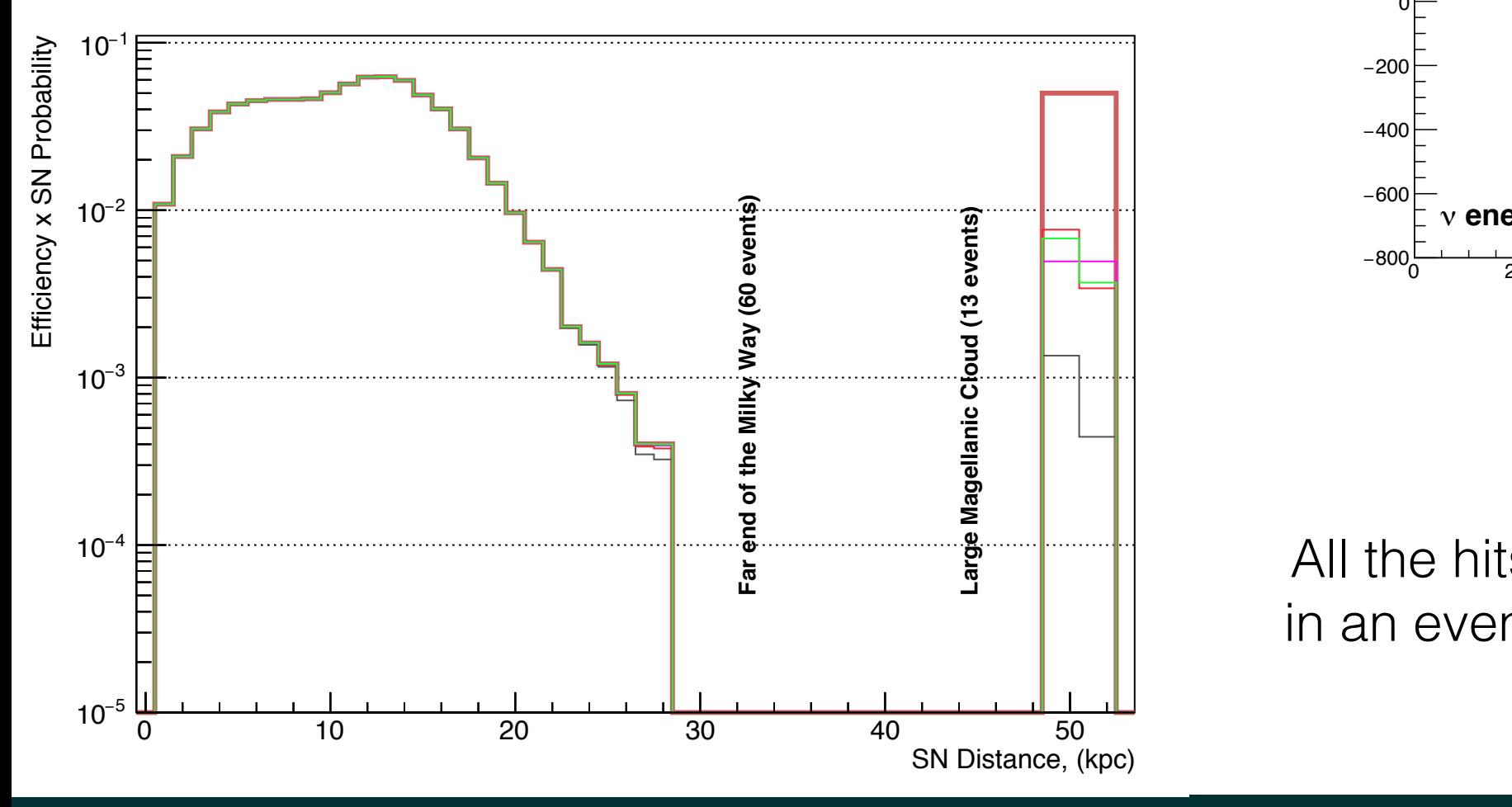

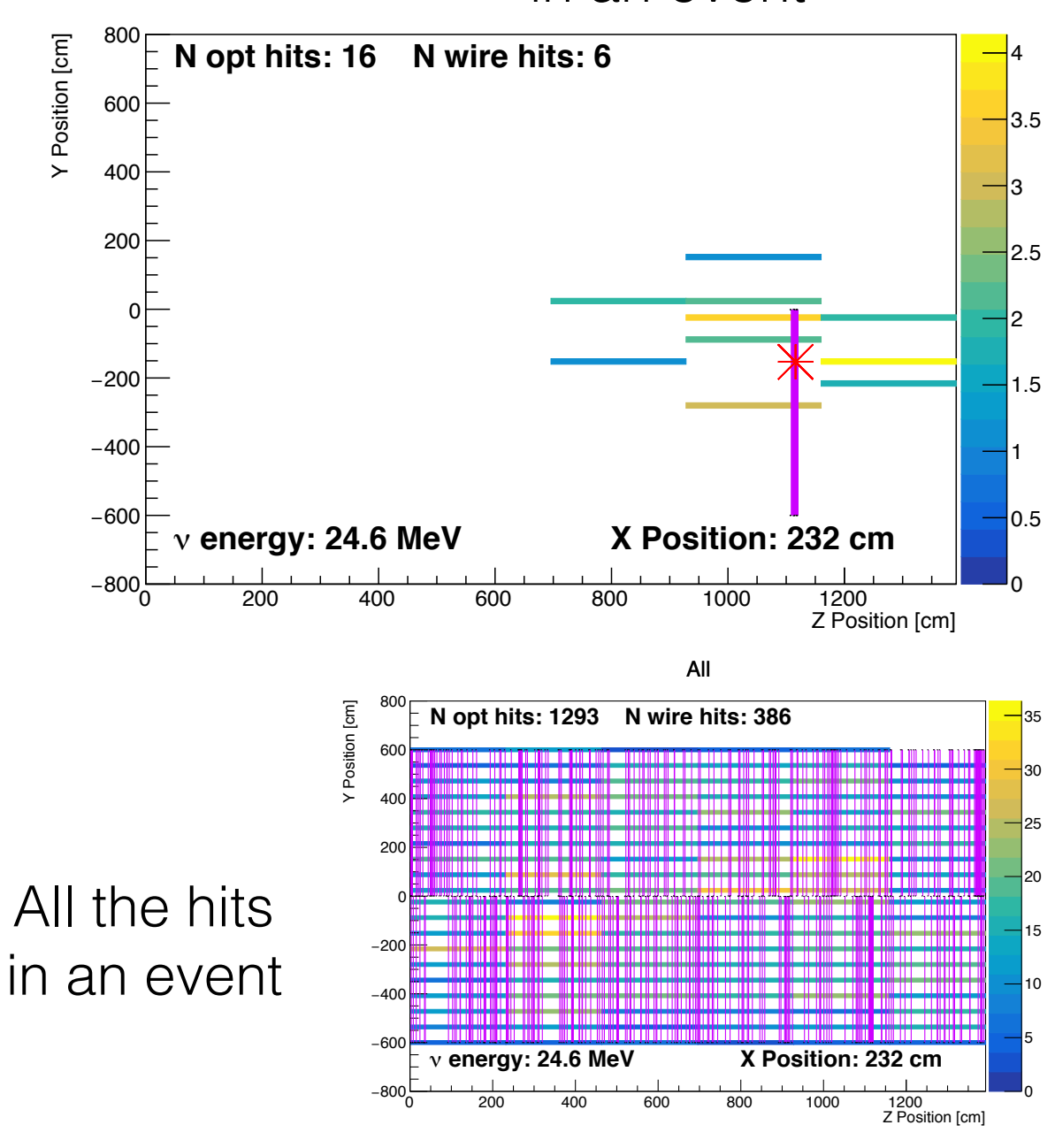

in an event All the SN hits

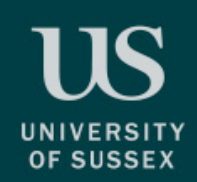

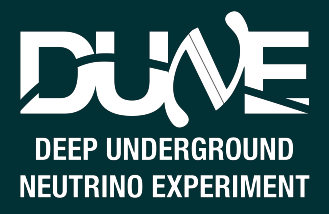

- Of course the TPC and PDS trigger should be somehow combined. This is work in progress.
- Aim is to get the background so low that you can do solar neutrinos…
- Alternative approach:
	- $SW$  interaction in 1 APA

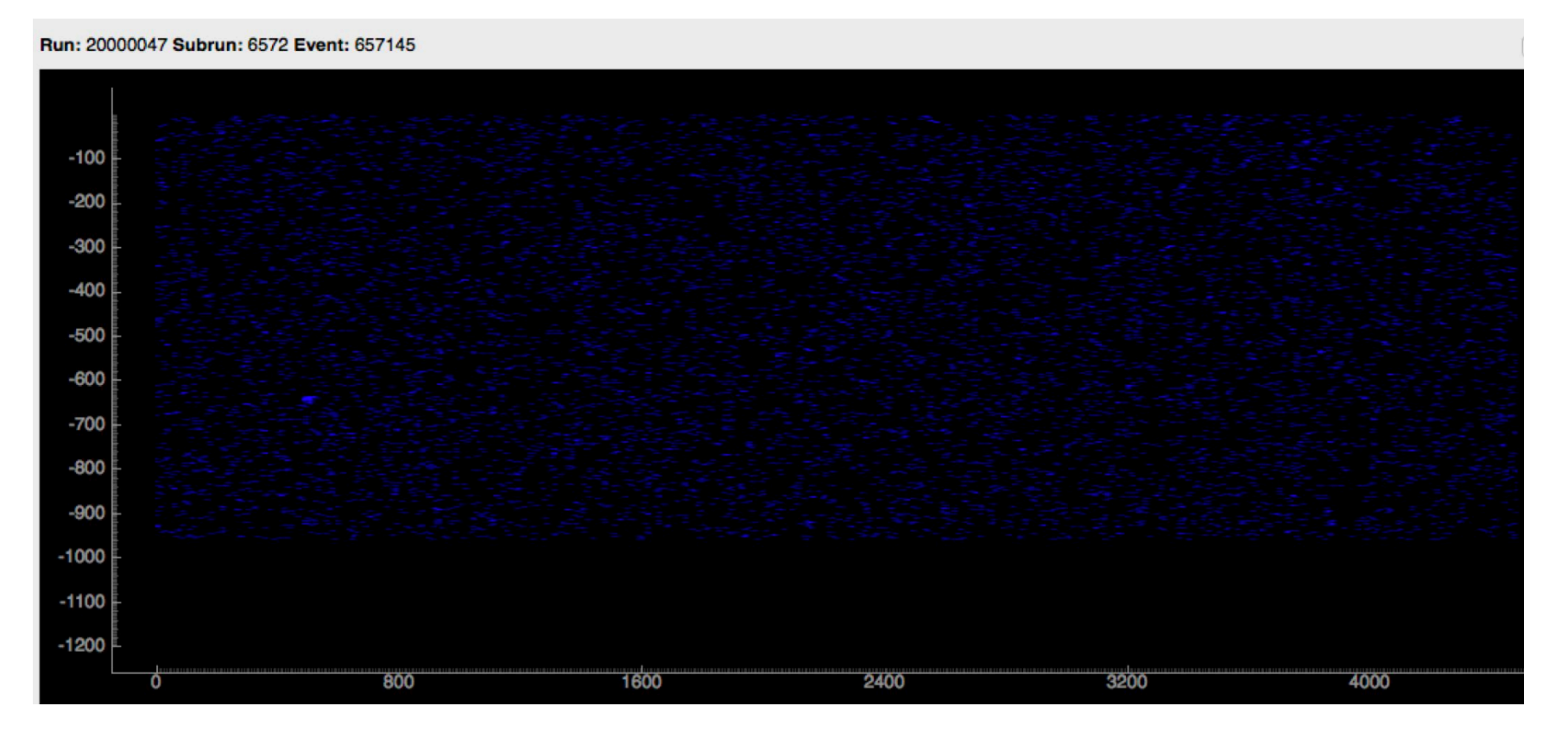

- University of Columbia *(it's Columbia not Colombia*) used machine learning to trigger.
- Image recognition to classify event as SN, NDk, beam...
- More involve on the hardware side, but got comparable results, see talk at previous CM.

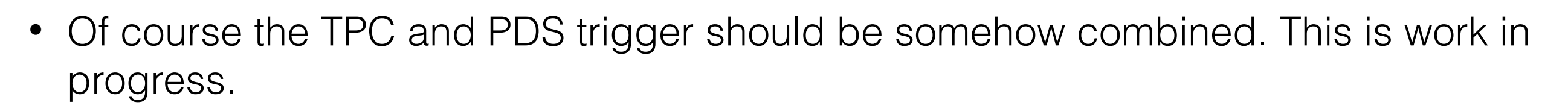

- Aim is to get the background so low that you can do solar neutrinos...
- Alternative approach: COLUMBIA UNIVERSITY IN THE CITY OF NEW YORK

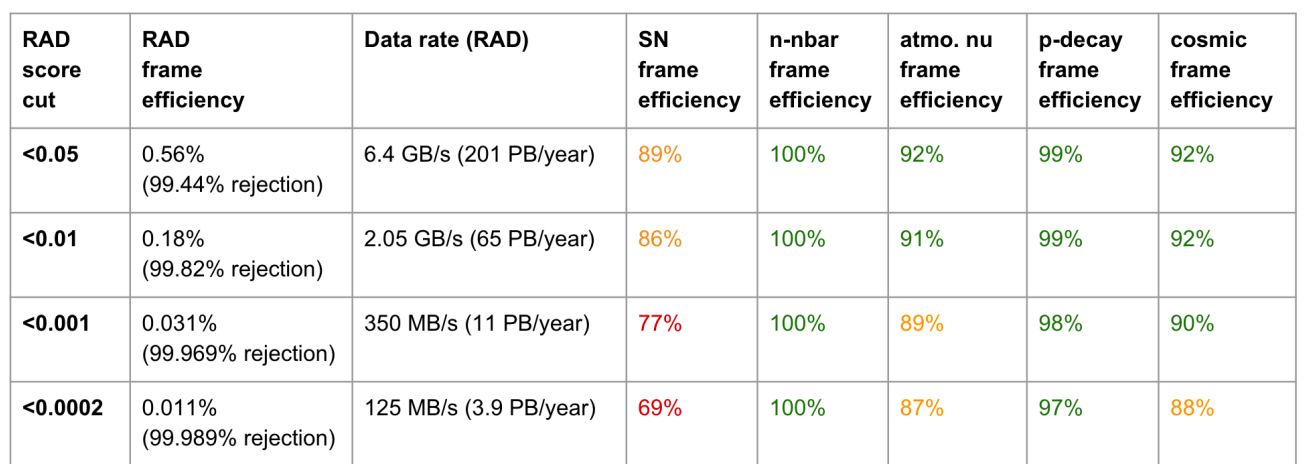

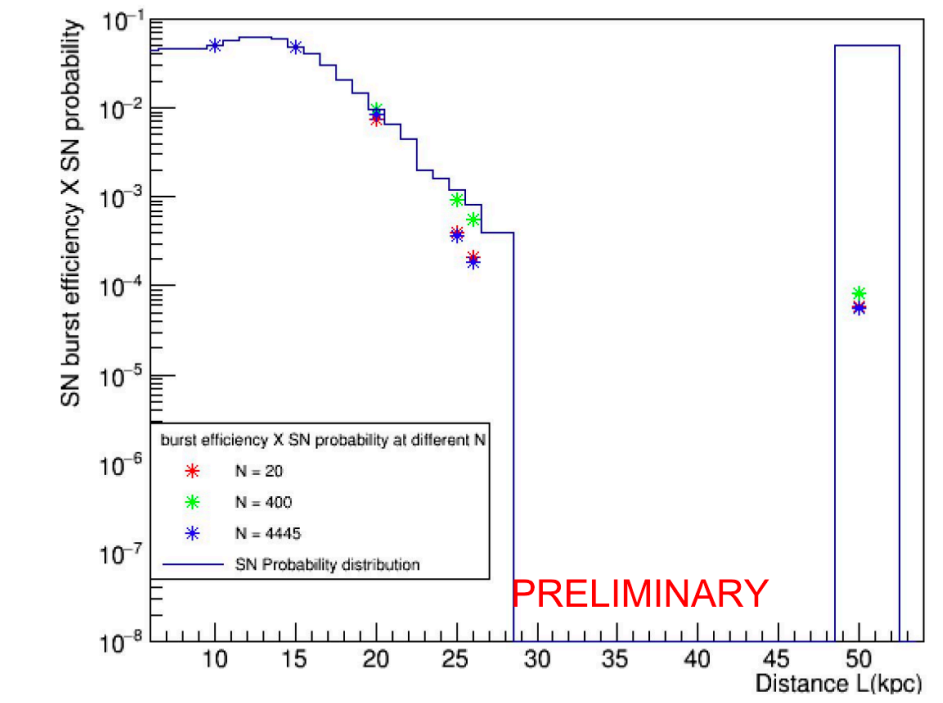

SN probability weighted burst efficiency

- University of Columbia *(it's Columbia not Colombia*) used machine learning to trigger.
- Image recognition to classify event as SN, NDk, beam...
- More involve on the hardware side, but got comparable results, see talk at previous CM.

**NEUTRINO EXPERIMENT** 

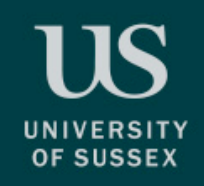

### Conclusion

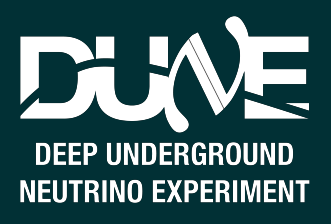

- SN triggering is using a simpler reconstruction algorithm that and can be run online.
- We have shown that the combination Clustering + Burst trigger can trigger efficiently of SN from the Milky Way.
- More work to combine both triggering algorithms.
- More work to estimate the backgrounds.